## **Optional variable marks parameters**

## **Variable marks template format**

Use the following format:  $\frac{1}{2}$ [tag, <n1, n2>] where: tag is the name of a variable mark, for example Job or Color.

 $n1$  is an optional element and represents the index number, a number that begins at 0 for the left-most character and increases sequentially for each character to the right. For example, if your text reads, "Prinergy" then "P" is index number 0, "r" is index number 1, "i" is index number 2, and so on.

n<sub>2</sub> is an optional element and represents the maximum number of characters for the variable mark.

Examples: If the text is "TestJob", the variable mark \$[Jobname<2,4>] displays **stJo**. Alternatively, if you use **\$[Jobname<3,-3>]** the variable mark displays **est**. If the file or job name has % in it, use %% in the tag to get **%** in the name.

## **Notes:**

- For variable marks that are based on the page closest to the PDF file containing the variable mark, this is measured from the center of the page or sheet mark's bounding box.
- You can also use text-file-based marks for impositions which retrieve text from a text file.

## **Optional parameters**

For some variable marks, you can add these parameters:

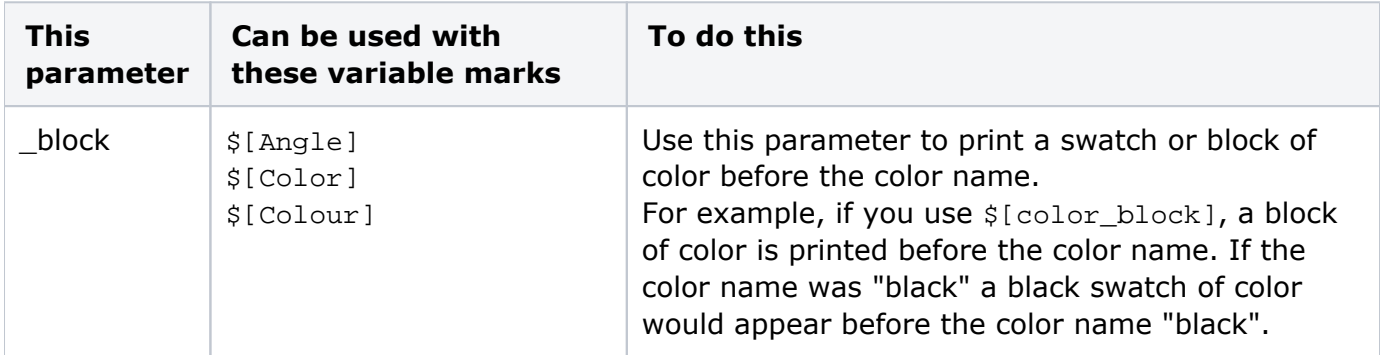

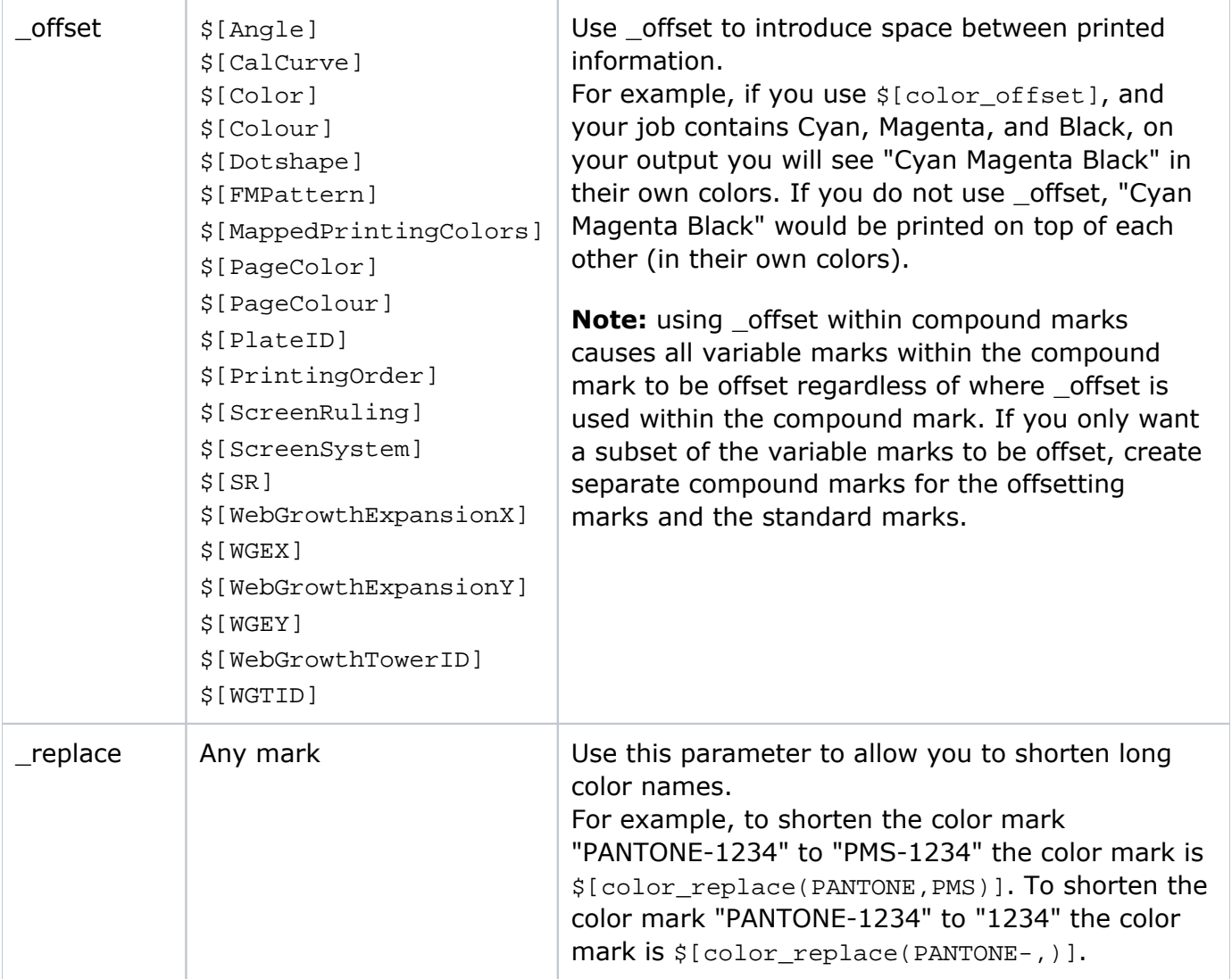

For a list of the variable marks, see [List of variable marks used.](https://workflowhelp.kodak.com/display/PRIN95/List+of+variable+marks+used) For a list of variable marks available for LPV [\(Layered PDF Versioning](https://workflowhelp.kodak.com/display/PRINERGY/Layered+PDF+Versioning)) jobs, see [Variable marks available for LPV jobs](https://workflowhelp.kodak.com/display/PRINERGY/Variable+marks+available+for+LPV+jobs).